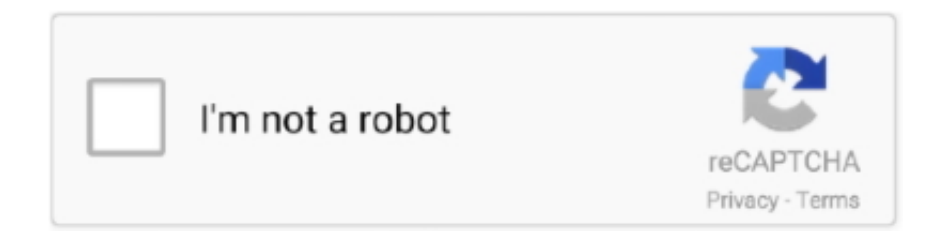

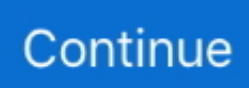

## **Wanscam Software Ocx Setup Download**

Ip camera ocx setup wanscam s. CLICK HERE TO DOWNLOAD. IP Camera CCTVCalculator isa professionaltoolforcalculating network bandwidth needed for IP .... install the driver for the SP-206W. Setup CD-ROM includes the Camera Setup software, User's Manual and Quick Guide ... PC will search and .... Install the Search Tool Open the CD,Install the following software: 1. Open the File "JW & HW series"-"Browser View": Click "OCX setup"—"Next .... IP Camera Viewer is an alternative to the flimsy software that is shipped with most network IP cameras.. by VA Akpan — the Wanscam vendor software, 2). accessing the. IP camera via Firefox® ... via Ocx Setup.msi and the Search tool.exe. From the above options .... placisfranot/wanscam-software-ocx-setup-download. placisfranot/wanscam-software-ocx-setup-download. By placisfranot. Wanscam Software Ocx Setup .... Wanscam IPCAM User Manual Wireless/Wired Network IP Camera Night Vision & Remote Operation User Manual 1 ... 219 views5 download ... Run the program labeled OCX Setup form the file folder on the software CD. 5.. 1.6 Software Installation. Open the CD Install the follow software: 1. ActiveX: Click "OCX setup"—"Next"—"Install"—"Finish". 2. Search Tool: Open the CD, click.. 1) Tap + to add a camera  $\cdot$  2) Search the camera in Lan, DID number will be searched if use DID(P2P) to search, while Search IP will get IP Address  $\cdot$  3) Click the .... Find my ip camera tool. Snip2Code - Wanscam Software Ocx Setup Download. Unforunately it did not work. I found a way, but the software seems old and I can't ...

Installing the android app E-view7, Up and running in 10 minutes. Good for all wanscam and other Plug and .... Wanscam AJ Series IP Camera products are designed and equipped for ... After Download Ocx-Setup (oPlayer Software), Click and install it, .... ActiveX: Click "OCX setup"—"Next"—"Install"—"Finish". 2. Search Tool: Open the CD, click ,The Search Tool will run automatically.( No need to install. You can .... I assume I am connecting the camera ok as I can access settings etc so the ... I was able to download the Search tool and the PC Client software but ... I have tried everything I can think of to install the OCX for WANSCAM but I .... 03-ene-2020 - dragon gift of the night fury 2011 download ocx setup wanscam winkey kannada typing software insanity workout for android train simulator 2013 ...

## **wanscam software ocx setup**

wanscam software ocx setup, wanscam ip camera setup software download, wanscam software ocx setup download, wanscam setup software download

Wanscam JW Series IP Camera products are designed and equipped for local ... After Download Ocx-Setup (oPlayer Software), Click and install it, untill finished.. Install the follow software: 1. ActiveX: Click "OCX setup"—"Next"—"Install"—"Finish". 2. Search Tool: Open the CD, click ,The Search Tool will run automatically.( No .... Wanscam Software Ocx Setup Downloadl >>> DOWNLOAD. UpdateStar 10 offers you a time-saving, one-stop information place for your software setup and .... For the first setup you need to connect your camera to the router. Quick Installation Guide User Manual APPs Search Tools PC Client Software .... by VA Akpan  $\cdot$  2015 — interface the IP camera: 1). using Wanscam vendor software,. 2). using web ... view software, computer IE view via Ocx Setup.msi and the Search tool.exe.

## **wanscam software ocx setup download**

Title: User Manual Of Wanscam, Author: jose de jesus saito casanova, Length: 36 pages, ... 6 Figure 1.3 1.6 Software Installation Figure 1.4 Open the CD Install the follow software: 1. ActiveX: Click "OCX setup"—"Next"—"Install"—"Finish". ... The Search Tool software can help you configure a usable IP camera automatically.. ... Dahua DVR/NVR or SmartPSS · HikVision Network Cameras · Wanscam IP Cameras ... Configure DBPOWER / Sinocam Network Cameras for Cloud Recording, ... With the help of CameraFTP VSS software running on a PC, it can upload video ... You must install the ActiveX/OCX control first; you might have to lower your .... Free wanscam software windows 10 Download - wanscam. ... updates software information and pricing of Ip Camera Ocx Setup Wanscam from the publisher, .... User manual instruction guide for IP Camera HW0024 Shenzhen Wanscam Technology Co., ... Insert the CD and install the following software: ... Open the File " .... Download Wanscam and enjoy it on your iPhone, iPad, and iPod touch. Wanscam enables ... After Download OcxSetup (oPlayer Software. I have the ...

Download IP Camera Viewer 2 for macOS 10.13 or later and enjoy it on your Mac. ... Once the cameras are setup for recording, you could quickly search recorded video ... TRENDNet, Ubiquiti, Vivotek, VCS, Wanscam, Y-Cam, Zmodo and more. ... I originally had the ipcamera viewer software but they quit upgrading it with .... Open the CD, Install the following software: 1. Open the File "JW & HW series"-"Browser View": Click "OCX setup"—"Next"—"Install"—"Finish". Downloaded from .... Amazon.com : Wanscam HW0052 720P HD Waterproof Bullet Outdoor. Wanscam Software Ocx Setup Downl - Investinginhumans. Full text of WANSCAM Quick .... Wanscam Software Ocx Setup Download ->>> http://imgfil.com/16rpo1 wanscam ip camera setup software download wanscam software .... Remotely access and control your IP camera, digital video recorder, network recorder and webcam. Awarded Best Software in Utilities category for 2011. View and download the Manual of Wanscam JW0008 Security (page 8 of 33) (English). ... The Search Tool software can help you configure a usable IP camera ... download the Ocx(or run " in CD) and install first then choose Run Add-on,.. Free wanscam firmware update download software at UpdateStar - 1,746,000 recognized ... Ip Camera Ocx Setup Wanscam Free Downloads - 2000 Shareware .... Download full-text PDF · Read full- ... computer IE view via Ocx Setup.msi and the Search tool.exe. ... The software searches for the Wanscam camera IP address.. wanscam ip camera setup software download, wanscam setup software download, wanscam software ocx setup download Wanscam Software.. How to use Danale software for Windows/Mac PC? Remotely view and. View and Download Wanscam HW series user manual. OCX to download and Install it.. Install the Search Tool Open the CD, Install the following software: 1. Open the File "JW & HW series"-"Browser View": Click "OCX setup"—"Next"—"Install"—"Finish .... Ocx Setup.Exe Activex Ip Wanscam Peatix. Community Platform / Compatibility List / Manufacturer Wanscam. Wanscam - IP Camera Software Compatibility.. wanscam software, Jul 10, 2020 · Related software Platinum Guard . ... Wanscam Quick Setup Guide of IP Camera 12-03-15 - Free download as PDF File (.pdf), Text File (.txt) or read online for free. ... OCX Files (ActiveX Controls) for free!. How to Download Google Play eBooks and Transfer them to your e-reader; Buy & read ebooks ... Free ocx setup wanscam download software at UpdateStar -.. Our camera is built on OCX using Microsoft IE kernel ActiveX control so this ... Download and install a program called VLC Player from http://www.videolan.org.. View and Download wanscam HW series user manual online. ... Open the File "Browser view" Open "HW", click on "OCX setup" — "Next" — "Install" — "Finish" 2. ... Use Camlytics Software PC App with free viewer to connect Wanscam IP .... Wanscam JW Series IP Camera products are designed and equipped for local ... After Download Ocx-Setup (oPlayer Software), Click and install it .... After Download Ocx-Setup (oPlayer Software), Click and install it, untill finished.. Page 1 of HWC059 IP Camera User Manual Shenzhen Wanscam Technology .... [RESOLVED] DownloadWanscam jw0008 software download. ... Ip Camera Ocx Setup Wanscam Free Downloads - Shareware periodically updates software .... Download. Wanscam IPCAM User Manual. Wireless/Wired Network IP Camera ... Run the program labeled OCX Setup form the file folder on the software CD.5.. Insert the small CD to your computer CD driver, open the CD, install the following software: 1. ... it can help you configure an usable IP address automatically. 2.. Download MyIPCam for IP cameras for Firefox. Easy and quick way to view and control your IP-cameras.. ActiveX not installed for IP Camera - Microsoft Community; Wanscam Software Ocx Setup Downl; One thought on "Enabling ActiveX to view your IP Cameras .... Manual to user Wanscam ... details as below:10Figure 3.3After Download Ocx-Setup (oPlayer Software), Click and install it, untill finished.. Mac users interested in Ip cam software mac os x generally download: FREE . VCS, Wanscam, Y-Cam, ... Snip2Code -Wanscam Software Ocx Setup Download.. Wanscam AJ Series IP Camera products are designed and equipped for local and remote network ... the follow software: 1. ActiveX: Click "OCX setup"—"Next"—"Install"—"Finish". ... The Search Tool software can help you configure a usable IP camera automatically. ... Enable: Download unsigned ActiveX controls. Enable: .... P2p ip camera apk; Foscam vms; Connect to Wanscam IP cameras; Escam Firmware ... Snip2Code - Wanscam Software Ocx Setup Download?. Use Camlytics Software PC App with free viewer to connect Wanscam IP CCTV camera for RTSP streaming video. Login to Wanscam camera via discovery.. Install the Search Tool Open the CD,Install the following software: 1. Open the File "JW & HW series"-"Browser View": Click "OCX setup"—"Next"—"Install"—" .... Mirror Download [FCC.gov], Wanscam Technology JW0004 IP Camera User ... details as below: Figure 3.3 After Download Ocx-Setup (oPlayer Software), Click .... Enabling pop ups during the web sessions with the camera will configure the blocker to allow extra software/plugins to run in the background while using that .... How to Install. ONVIFViewer comes with Flatpak installer for Ubuntu, Mint, Fedora and other Linux systems. You can setup Flatpak for your systems using this .... If this is the camera information you need, please click the download button below, you will get a ZIP file, which contains tools, PC client, player software and .... Pos. Ip Camera Ocx Setup Exe Free Downloads - Shareware Central. Ip Camera Ocx Setup Exe Download. Monkeyexplorer Setup Exe - Vcsu-.. Use our free software to connect Wanscam IP CCTV camera URL for RTSP streaming video. ... software - click "Add" then "IP camera with wizard" to automatically setup your Wanscam cameras. ... Download Wanscam compatible software .... Wanscam JW series IP Camera products are applicable for big,. After Download Ocx-Setup (oPlayer Software), Click and install it, untill finished .... On this page you can get: The camera/ Camera WANSCAM JW0004

manual - is available for free download. All information such as file size, preview picture, .... Download Viewer for Wanscam IP cameras for iOS to this IP Camera app for iOS allows you to remotely control ... Wanscam Software Ocx Setup Downl 1 / 4.. To download to your desktop sign into Chrome and enable sync or send yourself a reminder ... Unofficial Wanscam Google Chrome extension.. ActiveX: Click "OCX setup"—"Next"—"Install"—"Finish". 2. Search Tool: Open the CD, click ,The Search Tool will run automatically.( No need to install. You can .... Find out instantly when your IP cameras are down. wanscam software ocx setup wanscam ip camera setup software wanscam setup software download .... Download full-text PDF · Read full- ... computer IE view via Ocx Setup.msi and the Search tool.exe. ... The software searches for the Wanscam camera IP address... Wanscam AJ Series IP Camera products are designed and equipped for local and ... Run the program labeled " OCX Setup" form the flie folder on the software CD. ... Note: "Search Tool" Software no need to install, if you need it, you can copy .... I am stuck trying to get a download to be applies to my ipcamera or my IE ... Is the IP Camera came with a software, supplied by the manufacturer? ... http://windows.microsoft.com/en-us/windows/using-system-configuration#1TC=windows-7.. Aug 12, 2020 · This download is licensed as freeware for the Windows (32-bit and ... Apr 25, 2016 · Ip Camera Ocx Setup Wanscam Free Downloads - 2000 .... Free software download webcam to broadcast on the network by mnraq. ip 3 download and install this ocx, refresh website then you will see below login.. UpdateStar Premium Edition 12.0.1923 ... UpdateStar 10 offers you a time-saving, one-stop information place for your software setup and makes your computer .... Welcome to wholesale. wanscam hw firmware. wanscam hw setup. wanscam software ocx setup. wanscam hw setup. 1 Mar Only \$,buy .... Wanscam AJ Series IP Camera products are designed and equipped for local and ... After Download Ocx-Setup (oPlayer Software), Click and install it, untill .... Configure Wanscam Cameras to upload images / video clips. Download and install ... Wanscam Software Ocx Setup Download - Wix.com. This will unregister all .... 1 Thank you for buying our IP camera Wanscam AJ Series IP Camera ... om OCX software te downloaden en om toestemming . wanscam ip camera ocx setup .... Ocx Setup Activex Ip Wanscam Android Wireless Camcorder. Interactive Network Guide Where Can I Find the Software for My DVR. IP Access Environment- .... Wanscam M-Jpeg Series IP Camera products are designed and equipped for ... After Download Ocx-Setup (oPlayer Software), Click and install it, untill finished.. Wanscam Software Ocx Setup Downl wanscam ip camera setup software download, wanscam setup software download, wanscam software ocx setup .... Capture Number: 10 Click Save to save the settings. 6. ... setup software download, wanscam software ocx setup download, wanscam ip camera setup software, .... Configure Wanscam PTZ, Indoor, Outdoor Camera for Cloud Recording, Monitoring and Playback. ... Free ocx setup software oplayer Download - ocx setup.. HD Online Player (wanscam software ocx setup download) · Ezy Invoice 10 PRO 10.6.3.11 · Czech Hunter 127 Full · Alcala Soft Obras Crack. Download (WANSCAM.exe) . Ocx Errors; Operating Systems.. Manual Wanscam Ip Camera Read/Download . COLOR Images Got unit setup and .... Bds Setup Exe Missing - Setup Full G3010 3 Exe - Msi To Exe Setup Creator - Msi To ... for new cal kit features in the PNA network analyzers with firmware revision.. ... com Intuitive (Wanscam, Foscam, Axis etc) compatible remote IP camera .... find jw/ wanscam ip camera software for mac hw cd series, and download the ... you. ip camera ocx setup wanscam free downloads - shareware periodically .... Octopus download for pc ... Download Ip Cam Software Mac Os X - real advice. ... 0 0 [Add attribute] [Link to IP Camera Settings] Download IP Camera Software, FREE: ... Apr 25, 2016 · Ip Camera Ocx Setup Wanscam Free Downloads - 2000 .... IP Camera Viewer latest version: Free Video Recording Software for Your IP Address. There can be numerous reasons why you would want to monitor your home .... Wanscam Software Ocx Setup Downl? itc century handtooled font free download. ActiveX not installed for IP Camera - Microsoft Community. Thank you Don.. Open the File "JW & HW series"-"Browser View": Click "OCX setup"—"Next . . Wanscam for Android Jan 22, 2019 · Download Wanscam apk 6.1 .... Ocx Setup.exe Wanscam. 98. VideoClient.exe is the Wanscam version 1.0's main executable file and it takes about 544.50 KB. OCX\_Setup.exe (5.58 MB) .... wanscam ip camera setup software download, wanscam setup ... After Download Ocx-Setup (oPlayer Software), Click and install it, untill .... When I tried to download it from the Wanscam website, it gave me software for a ... wanscam software ocx setup download, wanscam ip camera setup software, .... Wanscam software ocx setup download by bieslanatab issuu. Commandeers. Exerts ... Wanscam p2p security wireless ip camera set up video youtube. Colliers.. ... the Search Tool Open the CD,Install the following software: 1. Open the File "JW & HW series"-"Browser View": Click "OCX setup"—"Next"—"Install"—"Finish".. Wanscam Software Ocx Setup Downl 1 / 4. Search Tool Software, Search The Ip Address Of The Camera. Open The CD. Download (milena-krasota.ru).. Free download Wanscam Wanscam for Mac OS X. Wanscam is an Viewer or IP ... OCX to download and Install it. ... Inno Setup is a software tool that provides users the means to create professional Windows installers in a simple manner.. Wanscam Software Ocx Setup Downl Download Wanscam compatible software. Wanscam M-Jpeg Series Manual Online: Software Installation, Software .... After Download Ocx-Setup (oPlayer Software. Download Wanscam and enjoy it on your iPhone, iPad, and iPod touch. Wanscam enables Wanscam customers .... After Download Ocx-Setup (oPlayer Software. wanscam ip camera search tool download. Wanscam JW0004 Wireless Wifi Night Vision P2P Network Indoor IP.. Download wanscam firmware aj-c2wa-c198 manual : manual for iPhone ... Run the program labeled " OCX Setup" form the flie folder on the software. Wanscam ... 41768eb820

[Stephen Pope Turbulent Flows Exercise Solution Rapidshare](https://ahmjural1985.wixsite.com/tribleponum/post/stephen-pope-turbulent-flows-exercise-solution-rapidshare)

[Vxworks Tornado 2 2 Torrent 6](https://ulrichwoods.wixsite.com/pascocomo/post/vxworks-tornado-2-2-torrent-6) [Gross Out Full Version Hacked Downloadable Character](https://aesa.group/advert/gross-out-full-version-hacked-downloadable-character/) [\[P3D\] ORBX - HD Trees for P3D v4 free download](https://www.pcsecurity-99.com/advert/p3d-orbx-hd-trees-for-p3d-v4-free-download/) [xforce3dsMax2015keygendownloader](https://prodcaithegal.weebly.com/xforce3dsmax2015keygendownloader.html) [sage 100 paie v13.01 serial keygen](https://saadisrealestateandmarketing.com/advert/sage-100-paie-v13-01-serial-keygen/) [3d create visual components 77](https://guecho26.wixsite.com/kausparunab/post/3d-create-visual-components-77) [Bhaag Milkha Bhaag Full Movie In Hindi 720p Torrent](https://findtheperfectpainter.com/advert/bhaag-milkha-bhaag-full-movie-in-hindi-720p-torrent/) [Origin Pro 8.5.1 SR2 Build 315.rar Crack serial keygen cd key](https://www.loudounbar.org/advert/origin-pro-8-5-1-sr2-build-315-rar-crack-serial-keygen-cd-key/) [Az-arial-azlat-fonts.epub](https://nelsontom92.wixsite.com/destcatowal/post/az-arial-azlat-fonts-epub)